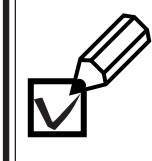

**1.**

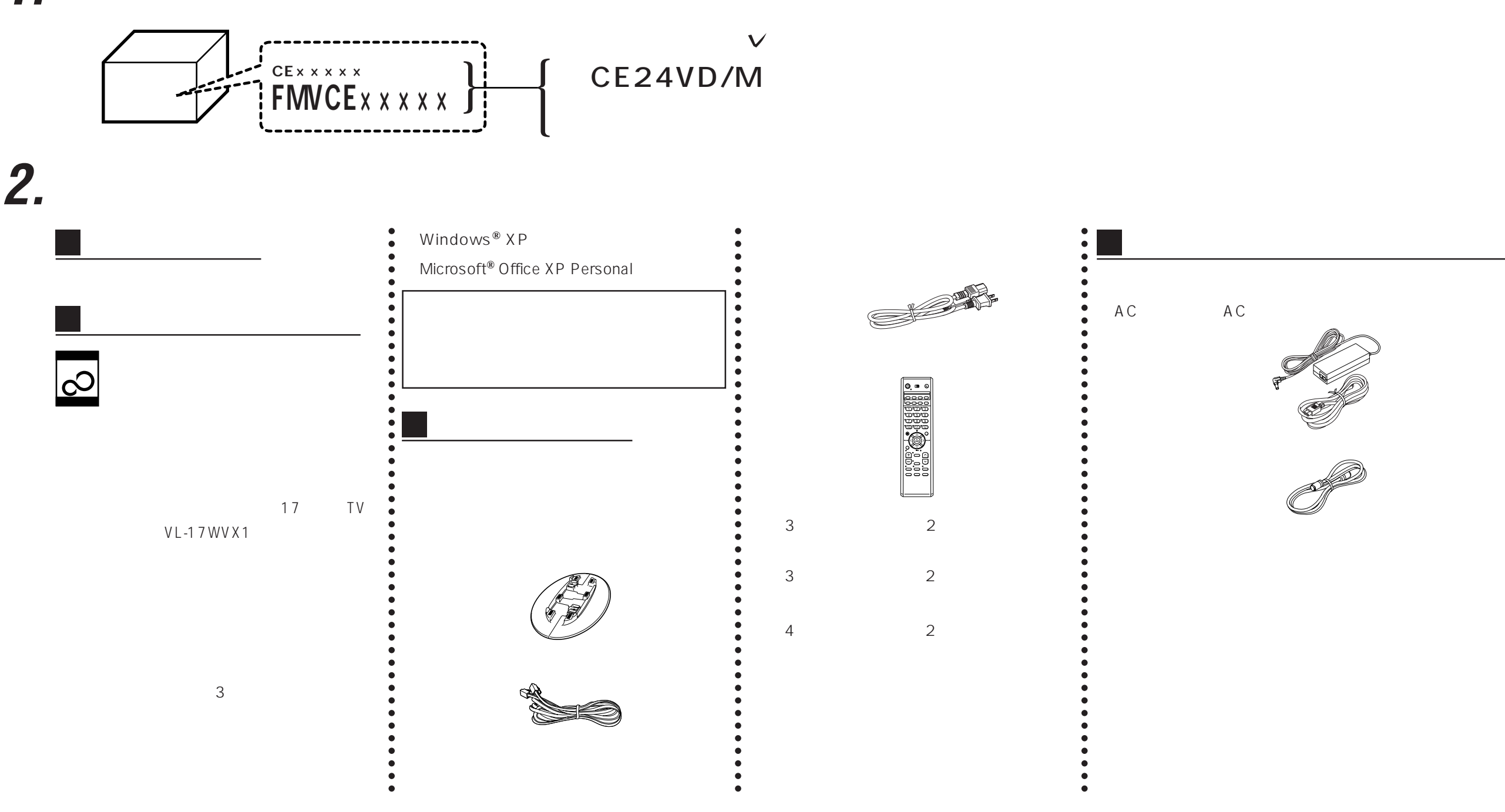

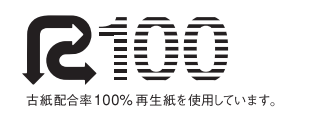

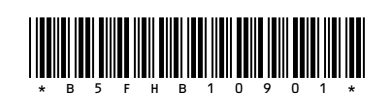